# SN65DSI83/84/85- Two Single DSI Input to Dual-Link LVDS

Ikechukwu (I.K.) Anyiam

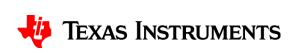

- Please watch the "Single DSI Input to Single-Link LVDS" video before watching this video
- Only the SN65DSI85 can be used for this demo

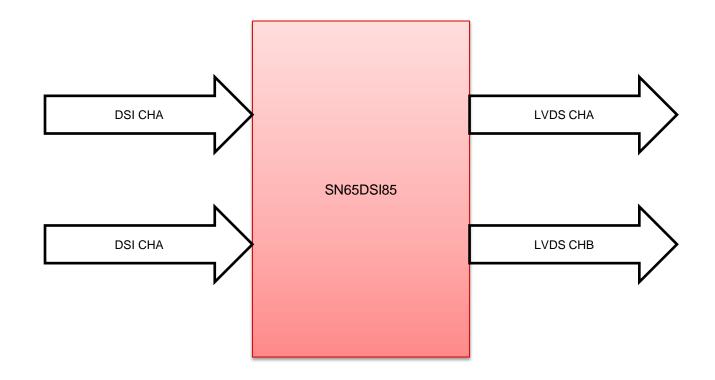

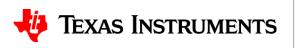

• Select "Dual" as the LVDS Mode and "Two Single" as the DSI Ch Mode

| anel Inputs DSI_Inputs Outputs                                                                                                    | Panel Inputs DSI_Inputs Outputs                                                                                                    |
|----------------------------------------------------------------------------------------------------|----------------------------------------------------------------------------------------------------|
| Panel Info Channel A Channel B Panel Vendor Panel Model                                                                                                    | DSI Info DSI Channel A DSI Channel A DSI Channel A DSI Channel A DSI Channel A DSI Channel A DSI Channel A DSI Channel A DSI Channel A DSI Channel A DSI Channel A DSI Channel B UP All All Burst Mode Burst Burst                                                                                                    |
| Resolution pixels x   LVDS Mode Dual v   Test Pattern                                                                                                    | Left right or even odd     OE     Sync Mode     Event     Event       LR CROP Enable     No     Image: Sync Mode     Event     Event       Pixels     DSI Channel A Inputs     DSI Channel B Inputs     DSI Channel A Inputs     DSI Channel A Inputs     DSI Channel A Inputs       DSI_HBP     Image: Sync Mode     DSI_VPW     Image: Sync Mode     Image: Sync Mode       DSI_HBP     Image: Sync Mode     DSI_VPW     Image: Sync Mode     Image: Sync Mode       DSI_HBP     Image: Sync Mode     Image: Sync Mode     Image: Sync Mode     Image: Sync Mode       DSI_HBP     Image: Sync Mode     Image: Sync Mode     Image: Sync Mode     Image: Sync Mode       DSI_HBP     Image: Sync Mode     Image: Sync Mode     Image: Sync Mode     Image: Sync Mode       DSI_HBP     Image: Sync Mode     Image: Sync Mode     Image: Sync Mode     Image: Sync Mode       DSI_HBP     Image: Sync Mode     Image: Sync Mode     Image: Sync Mode     Image: Sync Mode       DSI_HActive     Image: Sync Mode     Image: Sync Mode     Image: Sync Mode     Image: Sync Mode |
| Htotal     0     0       Htotal     0     0       Additional Panel Info     Channel A     Channel B       FORMAT     Format 2 v     Format 2 v       Data Enable Polarity     Positive v     Positive v       Horizontal Sync Polarity     Negative v     Negative v       Vertical Sync Polarity     Negative v     Negative v       Bits Per Pixel     18bpp v     18bpp v | DSI_Htotal       0       0       0       0         Additional Channel info       DSI Channel A input       DSI Channel B Input       LVDS CLK(MHz) - nominal         DSI DDR       -       -       -       LVDS CLK(MHz)       - nominal         DSI # of lanes       1        1       Multiplier (1-4)       Multiplier (1-4)         DSI Video Mode       RGB666 packed       RGB666 packed       DSI Ch A CLK         LEFT_CROP       RIGHT_CROP       LVDS CLK(MHz) - Actual                                                                                                    |

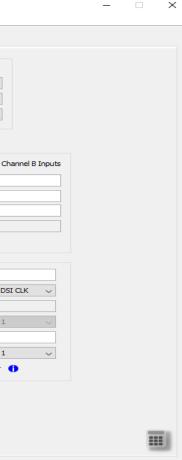

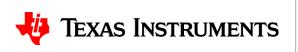

 Enter the same settings from the "Single DSI Input to Single-Link LVDS" demo to both Channel A and Channel B on the "Panel Inputs" window

|                                                                                                    |                                                                                                    | ▶ DSI83/84/85/86 Tuner - SN65DSI85                                                                                                    |
|----------------------------------------------------------------------------------------------------|----------------------------------------------------------------------------------------------------|----------------------------------------------------------------------------------------------------|
| Panel Inputs DSI_Inputs Outputs                                                                                                    |                                                                                                    | Panel Inputs DSI_Inputs Outputs                                                                                                    |
| Panel Info<br>Channel A<br>Panel Vendor<br>Panel Model<br>Resolution 1024 pixels x 768 lines<br>LVDS Mode Single ~<br>Test Pattern | TEXAS INSTRUMENTS                                                                                                    | Panel Info       Channel A       Channel B         Panel Vendor                                                                                                    |
| Pixels       LVDS Channel A       LVDS Channel B         LVDS_HPW       107                                                        | Lines         LVDS Channel A           LVDS_VPW         13           LVDS_VBP         13           LVDS_VFP         12           LVDS_VActive         768           Vtotal         806 | Pixels       LVDS Channel A       LVDS Channel B         LVDS_HPW       107       107         LVDS_HBP       107       107         LVDS_HFP       106       106         LVDS_HFP       106       106         LVDS_HActive       1024       1024         Hotal       1344       1344         Additional Panel Info       Channel A       Channel B         FORMAT       Format 1        Format 1          Data Enable Polarity       Positive        Negative          Vertical Sync Polarity       Negative        Negative          Bits Per Pixel       24bpp        24bpp |
|                                                                                                    |                                                                                                    |                                                                                                    |

### Settings from "Single DSI Input to Single-Link LVDS" video

New settings

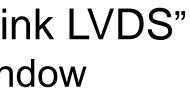

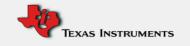

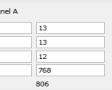

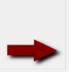

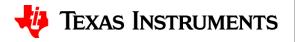

 Enter the same settings from the "Single DSI Input to Single-Link LVDS" demo to both Channel A and Channel B on the "DSI\_Inputs" window

| 768 LP A<br>Burst Mode E                                                                                                    | All SI Channel B<br>All SI Channel B<br>Burst SI Channel B<br>Burst SI Channel B<br>Event SI Channel B<br>Event SI Channel B<br>Event SI Channel B<br>Burst SI Channel B<br>Event SI Channel B | DSI Info<br>Panel Resolut<br>DSI Ch Mode<br>Left right or o<br>LR CROP Ena             | Two Single ~                                                                                                    | Informational<br>DSI Chan<br>LP All<br>Burst Mode Burst<br>Sync Mode Event | Anel A DSI Channel B<br>All ~<br>Burst ~<br>Event ~                                                                                                    |
|----------------------------------------------------------------------------------------------------|----------------------------------------------------------------------------------------------------|----------------------------------------------------------------------------------------|----------------------------------------------------------------------------------------------------|----------------------------------------------------------------------------|----------------------------------------------------------------------------------------------------|
|                                                                                                    | Lines                                                                                                    | Pixels                                                                                 |                                                                                                    | Lines                                                                      |                                                                                                    |
| Channel A Inputs DSI Channel B Inputs                                                                                           | DSI Channel A Inputs DSI Channel B Inputs                                                                                                    |                                                                                        | DSI Channel A Inputs DSI Channel B Input                                                                                                    | _     _                                                                    | I Channel A Inputs DSI Channel B Inputs                                                                                                    |
|                                                                                                    | DSI_VPW 13                                                                                                    |                                                                                        | 107 107                                                                                                    | DSI_VPW 13                                                                 |                                                                                                    |
|                                                                                                    | DSI_VBP 13                                                                                                    |                                                                                        | 107 107                                                                                                    | DSI_VBP 13<br>DSI_VFP 12                                                   |                                                                                                    |
| +                                                                                                    | DSI_VActive 768                                                                                                    |                                                                                        | 106 106                                                                                                    | DSI_VActive 76                                                             |                                                                                                    |
| •                                                                                                    | DSI_Vtotal 806                                                                                                    | DSI_HActive<br>DSI_Htotal                                                              |                                                                                                    | DSI_Vtotal 80                                                              |                                                                                                    |
| nel info     DSI Channel A input     DSI Channel       195     1       4     1       RGB888     RGB666 p       RIGHT_CROP     1 | LVDS CLK source DSI CLK ~<br>Ref CLK(MHz)<br>Multiplier (1-4) 1 ~                                                                                                    | Additional Ch<br>DSI DDR<br>CLK rate(MH:<br>DSI # of lane<br>DSI Video Mo<br>LEFT_CROP | DSI Channel A input DSI C<br>2) 195 195<br>24 \log 4 \log 4 \l |                                                                            | CLK<br>LVDS CLK(MHz) - nominal 65<br>LVDS CLK source DSI CLK ~<br>Ref CLK(MHz)<br>Multiplier(1-4) 1<br>DSI Ch A CLK 195<br>Divisor(1-25) 3 ~<br>LVDS CLK(MHz) - Actual 65.0 () |

Settings from "Single DSI Input to Single-Link LVDS" video

### New settings

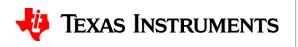

• Observe the "Outputs" window, and follow the same procedure as in the previous examples to generate the CSR settings

| Panel Inputs DSI_Inputs Outputs                                       |           |           |   |  |
|-----------------------------------------------------------------------|-----------|-----------|---|--|
| Outputs                                                               |           |           | ] |  |
|                                                                       | Channel A | Channel B |   |  |
| LINE TIME(SYNC to SYNC)<br>REQUIREMENT(us)                            | 20.677    | 20.677    |   |  |
| MIN DSI Ch* CLK REQUIREMENT(MHz)<br>to meet the line time requirement | 194.99927 | 194.99927 |   |  |
| Data burst time based on actual<br>DSI Ch*CLK and data throughput(us) | 20.676924 | 20.676924 |   |  |
|                                                                       |           |           | 1 |  |
|                                                                       |           |           |   |  |
|                                                                       |           |           |   |  |
|                                                                       |           |           |   |  |
|                                                                       |           |           |   |  |
|                                                                       |           |           |   |  |
|                                                                       |           |           |   |  |
|                                                                       |           |           |   |  |
|                                                                       |           |           |   |  |
|                                                                       |           |           |   |  |
|                                                                       |           |           |   |  |

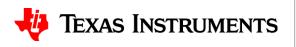

# Thanks for your time!

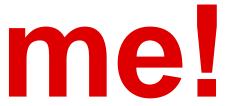

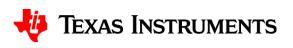